# **Производственная практика (технологическая (проектнотехнологическая) практика)**

# рабочая программа дисциплины (модуля)<sup>1</sup>

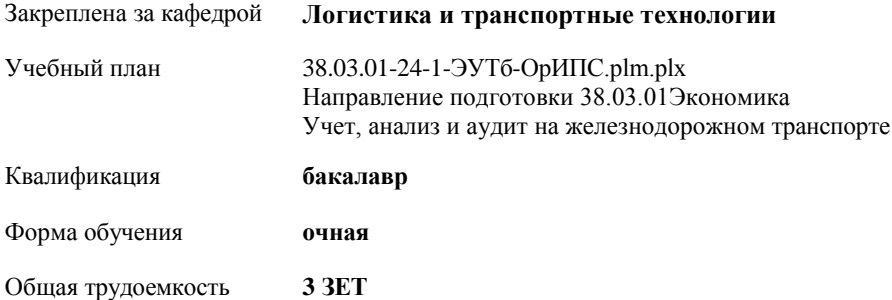

#### **Распределение часов дисциплины по курсам**

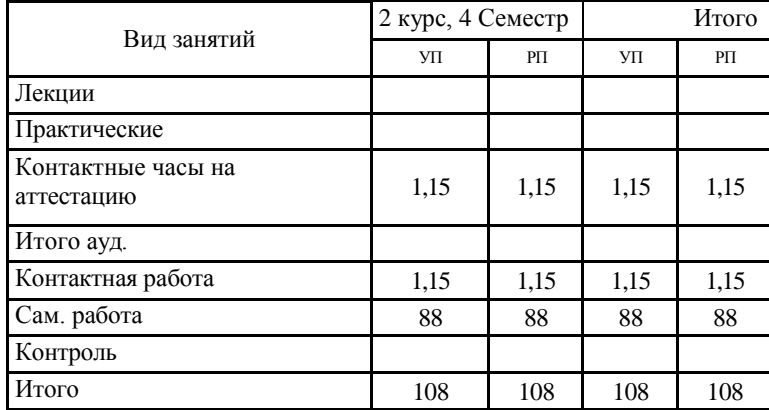

## **Оренбург**

<sup>&</sup>lt;sup>1</sup>Рабочая программа подлежит ежегодной актуализации в составе основной профессиональной образовательной программы (ОПОП). Сведения об актуализации ОПОП вносятся в лист актуализации ОПОП.

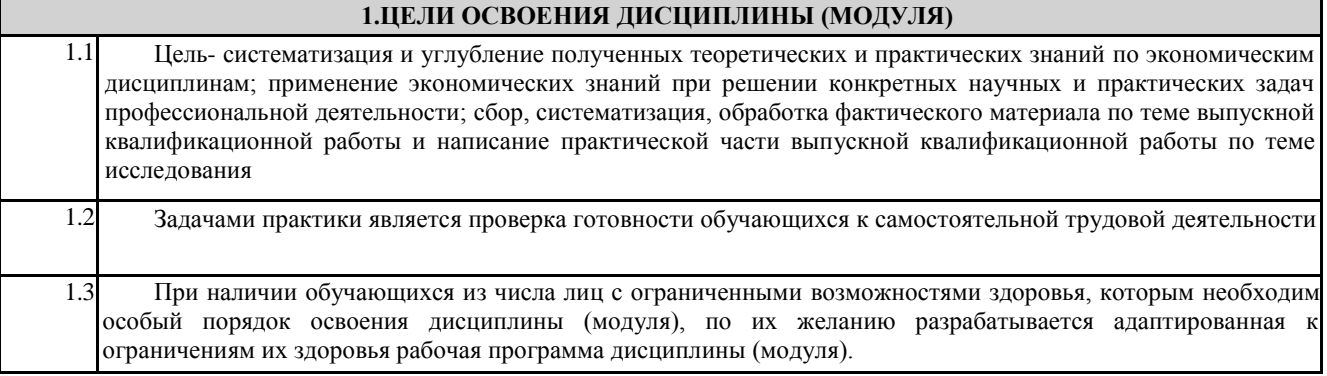

### **2. КОМПЕТЕНЦИИ ОБУЧАЮЩЕГОСЯ, ФОРМИРУЕМЫЕ В РЕЗУЛЬТАТЕ ОСВОЕНИЯ ДИСЦИПЛИНЫ (МОДУЛЯ)**

ПК-1.1 Формирует числовые показатели отчетов, входящих в состав бухгалтерской (финансовой) отчетности

ПК-3.1 Проводит сбор и обработку исходных данных для составления проектов финансово-хозяйственной, производственной и коммерческой деятельности (бизнес-планов) организации

ПК-3.2 Выполняет расчеты по материальным, трудовым и финансовым затратам, необходимым для производства и реализации выпускаемой продукции, освоения новых видов продукции, производимых услуг

ПК-5.2 Подготавливает плановые и фактические данные по основным производственно-экономическим показателям работы структурного подразделения

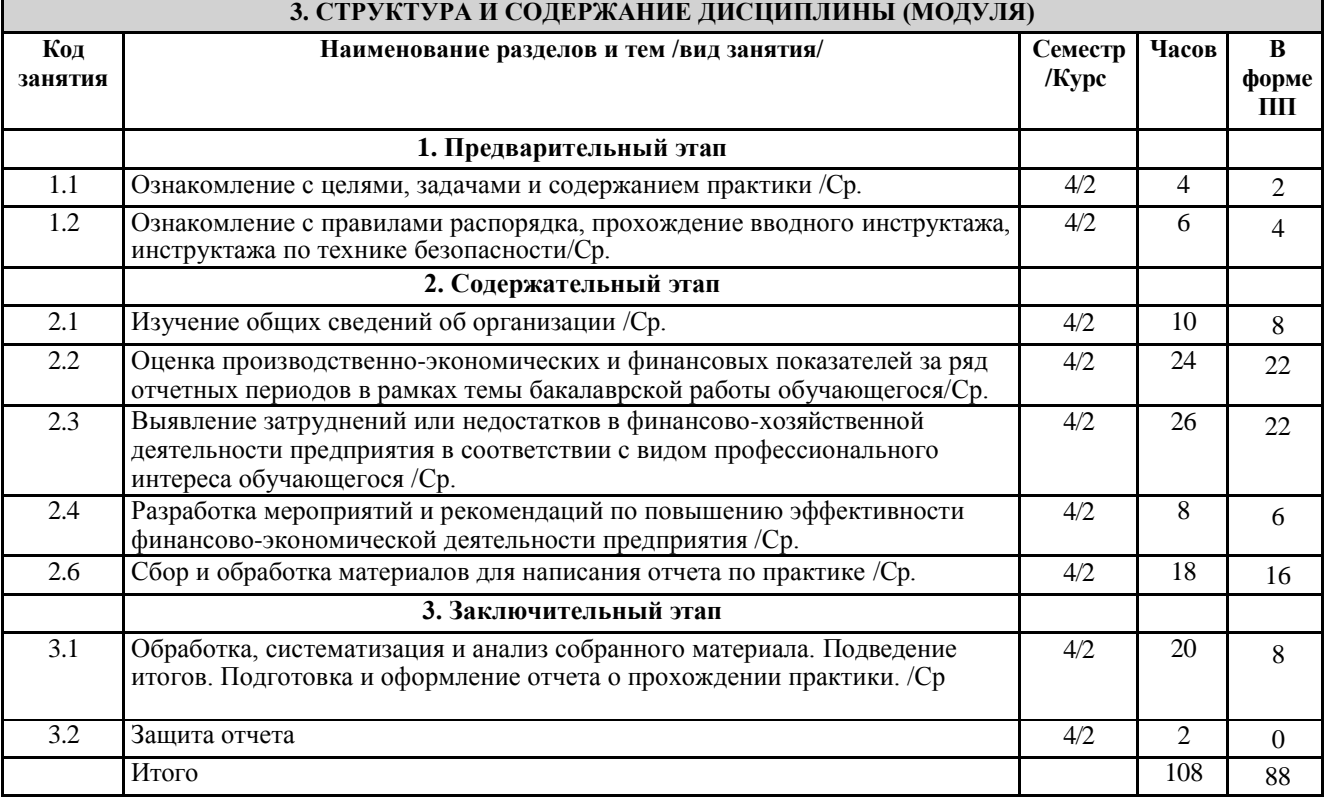

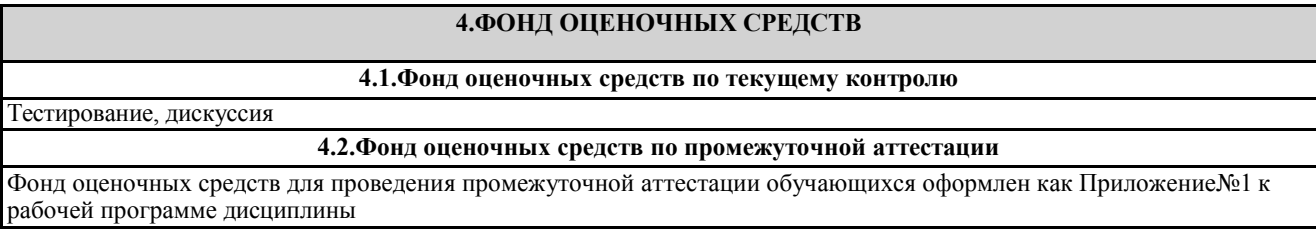

**5. УЧЕБНО-МЕТОДИЧЕСКОЕ И ИНФОРМАЦИОННОЕ ОБЕСПЕЧЕНИЕ ДИСЦИПЛИНЫ (МОДУЛЯ)**

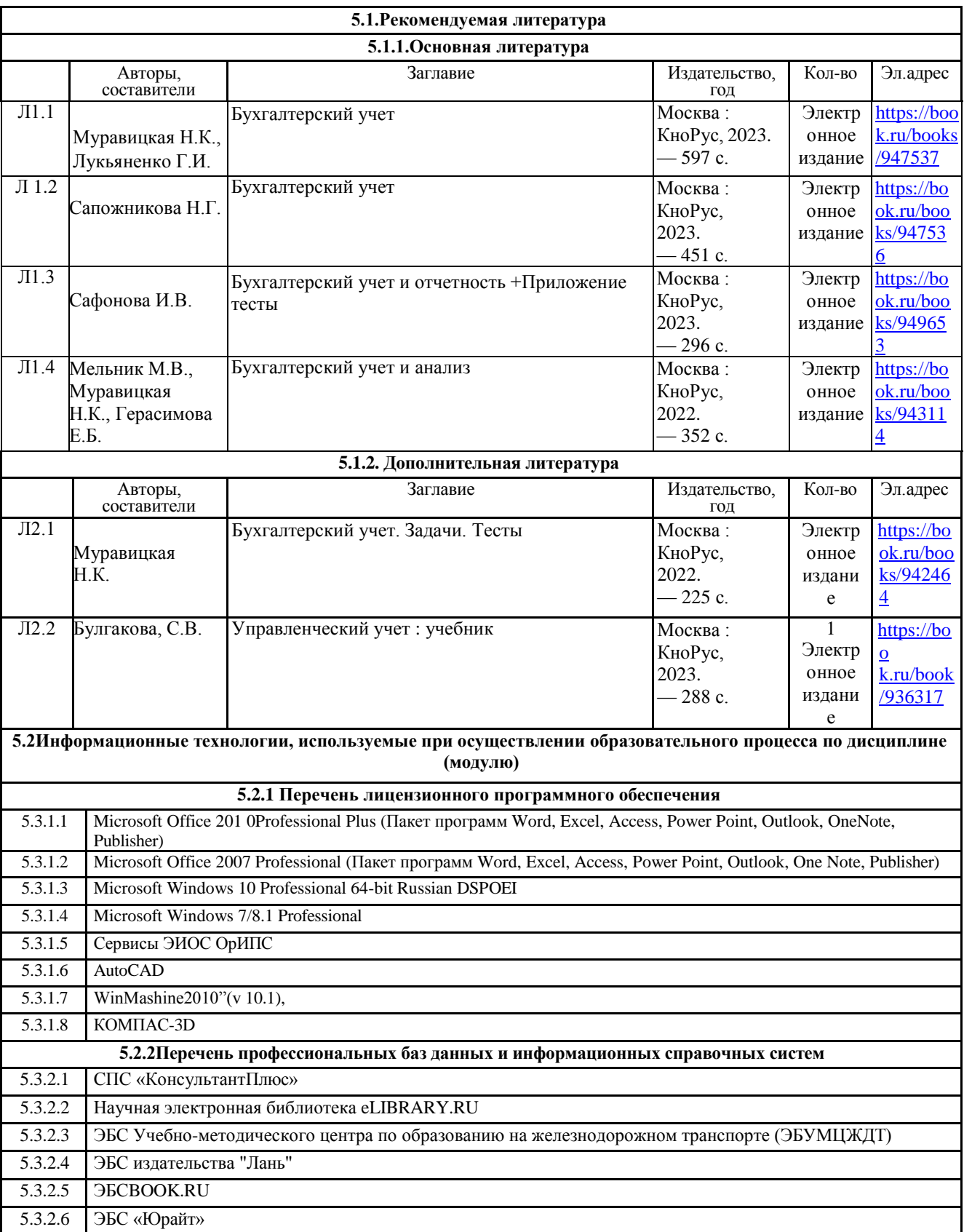

## **6.МАТЕРИАЛЬНО-ТЕХНИЧЕСКОЕ ОБЕСПЕЧЕНИЕ ДИСЦИПЛИНЫ(МОДУЛЯ)**

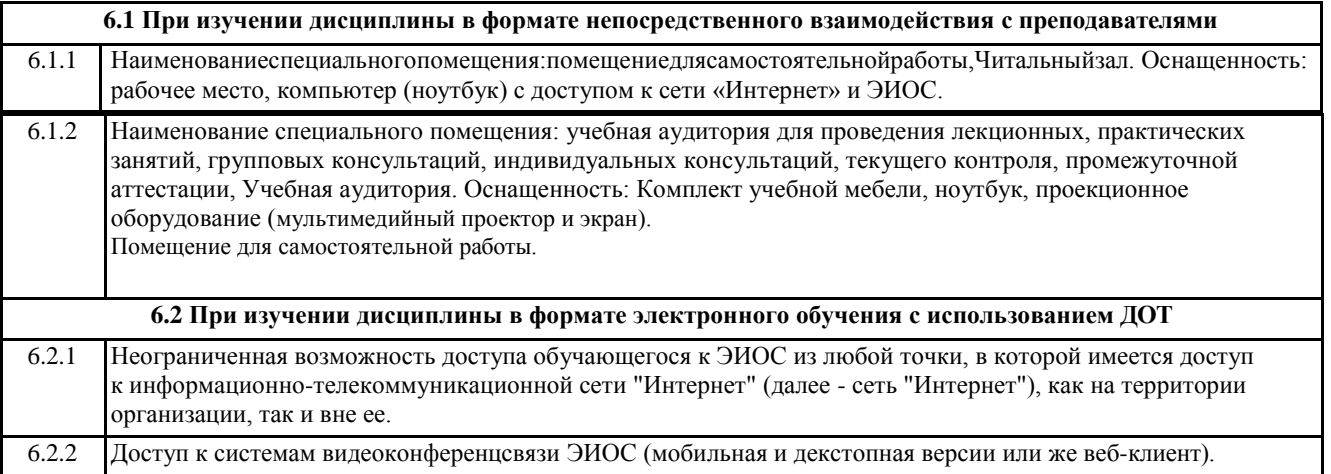